## Форматирование научной работы

- Основной текст
- Поля: верхнее и нижнее  $-2$ , левое  $-3$ , правое  $-1,5$
- Выравнивание: по ширине
- Шрифт Times New Roman, 14 кегль
- Абзацный отступ 1,25  $\bullet$
- Междустрочный интервал 1,5  $\bullet$
- Нумерация страниц обязательна  $\bullet$

О.А. Ружа. Новосибирск

#### Слайд 1 Семантико-прагматический потенциал выражения "Ты же девочка!"

Кто из нас не слышал адрес фраз типа "Ты же девочка", "Ты же женщина", "Ты же будущий мужчина". Как правило в их основе лежит упрек в несоответствии стандартам и стереотипам, существующим в обществе. Каким именно и как это выражается, а также как реагирует адресат сообщения, попробуем сейчас разобраться. Остановимся на выражении "Ты же девочка".

В большом толковом словаре под редакцией Сергея Александровича Кузнецова лексема девочка имеет одно ЛЗ: «Ребёнок или подросток женского пола». А также семантический вариант «Об очень молодой, юной, неопытной девушке».

*Заголовки*

- Выравнивание заголовков: по центру
- Кегль: 14-16
- Выделение: **полужирный**

Слова, с которыми работаете, выделяются курсивом: **Пример:** Так, лексема *вечер* встречается в тексте 11 раз…

- Цитаты из научной литературы при дословном цитировании оформляются в кавычках со ссылкой на источник
- При тезисном изложении чужих идей кавычки не требуются, дается только ссылка на источник

Правильное введение чужой речи:

- сначала указывается автор (вводной конструкцией),
- потом идёт чужая речь (в виде цитаты или парафраза)
- и после нее ссылка.

В этом случае у читателя не возникнет вопросов о границах "чужого".

## Пример

Среди метапоказателей встречаются также выражения *как модно / принято нынче говорить*, которые, как и метапометы *как сейчас говорят / выражаются*, содержат глагол несовершенного вида и вводят, **по справедливому замечанию М. В. Ляпон,** стандартные, узуальные обозначения того, что существует в данном языковом коде в качестве «дежурного выражения», речевого штампа **[Ляпон 1986]** на протяжении определенного временного периода.

- Словарные статьи в кавычки не заключаются.
- Допустимо цитировать не всю словарную статью, а лишь ее часть, актуальную для исследования.
- Словарная статья может быть размеченной автором исследования.
- В конце обязательно указание на словарь.

Представления о мальчике в русском языке также можно отчасти свести к фразе «лицо мужского пола + невзрослый, маленький». Слайд 6 МАЛЬЧИК, -а, м.

1. Ребенок, подросток мужского пола. Мальчик лет пятнадцати, кудрявый и краснощекий, сидел кучером. Тургенев, Хорь и Калиныч. — Я был еще совсем мальчиком и из детского возраста едва переходил в юношеский. Арсеньев, Быгин-Быгинен. || Об очень молодом, незрелом, несерьезном человеке. [Марина:] Постой, царевич. Наконец я слышу речь не мальчика, но мужа. Пушкин, Борис Годунов (МАС).

- Примеры вводятся в текст *курсивом* **без кавычек.**
- В квадратных или круглых скобках дается указание на источник цитирования.
- Внутри примера может быть авторская разметка – выделение языкового материала, с которым работаете.

Девочка одевается в платья с рюшами и бантиками, желательно розовые, имеет длинные волосы, заплетенные в косы. Девочка может быть слабой, может плакать, может быть глупой. Девочка не дерётся, она послушна, воспитана - девочка-припевочка. Проиллюстрируем данные ВЫВОДЫ примерами из НКРЯ (слайд 5): С детства нам твердят: «Ты же девочка как ты можешь злиться?» [Александр Ляпидевский, Ирина Соловьева. Болезнь невыраженных чувств // «Психология на каждый день», 2011]; Даже когда больно. Ты же девочка. Ты все время должна быть красивой [Т. В. Доронина. Дневник актрисы (1984)]; - Ты же самая чистенькая девочка, ты же девочка-одуванчик! [Симон Соловейчик. Ватага «Семь ветров» (1979)].

Форматирование документа

1. Настройки абзаца.

#### 1) зайдите во вкладку Абзац

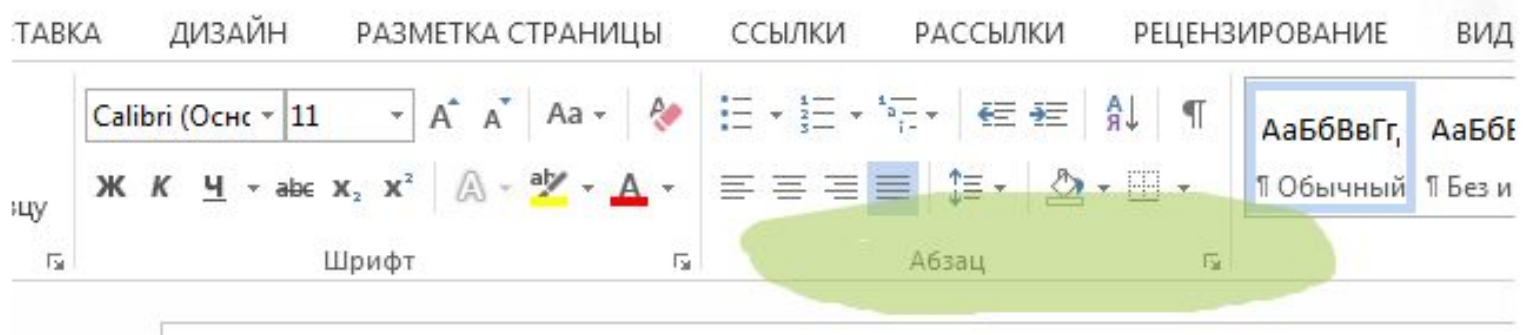

форматирование. досх [Режим ограниченной функциональности] - IVIICI

# $T$ екст

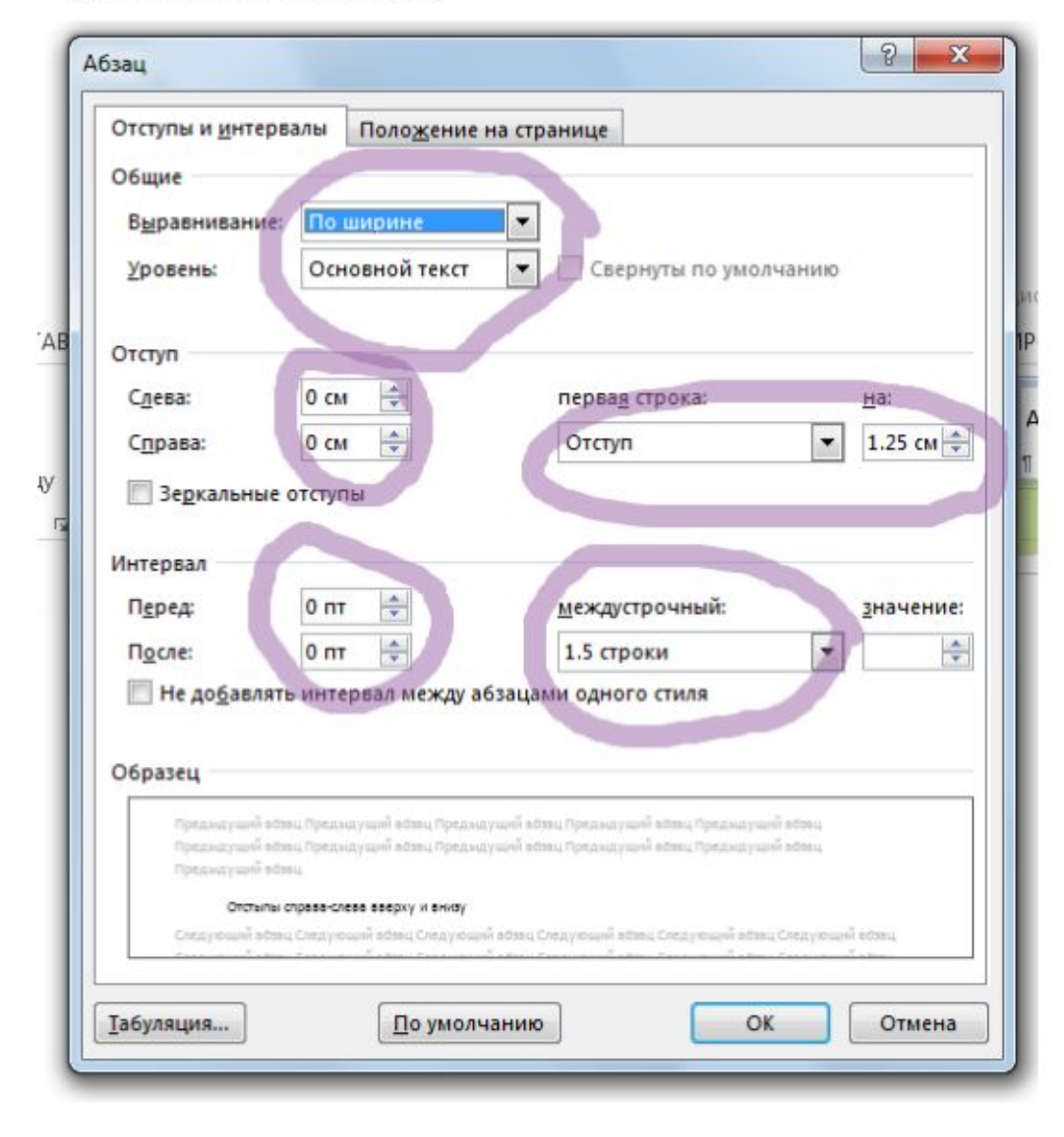

2. Настройки шрифта:

#### 1) обратитесь ко вкладке Шрифт

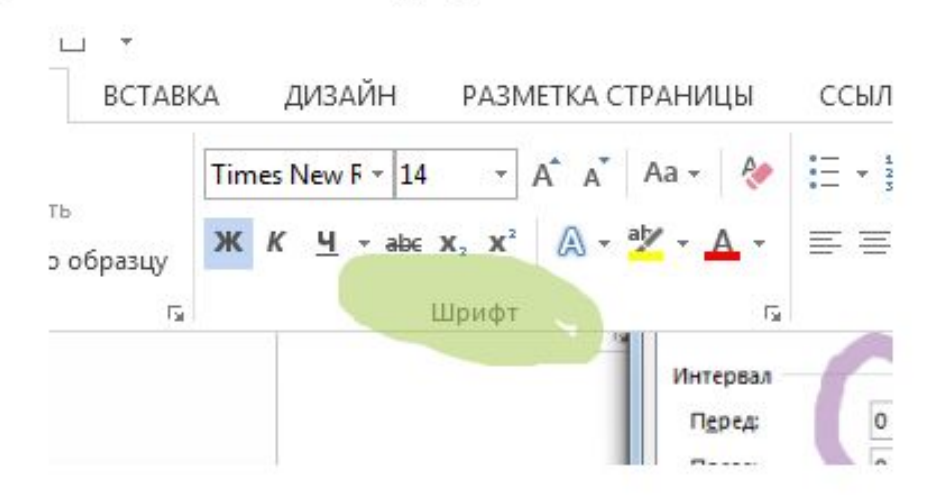

2) выполните настройки:

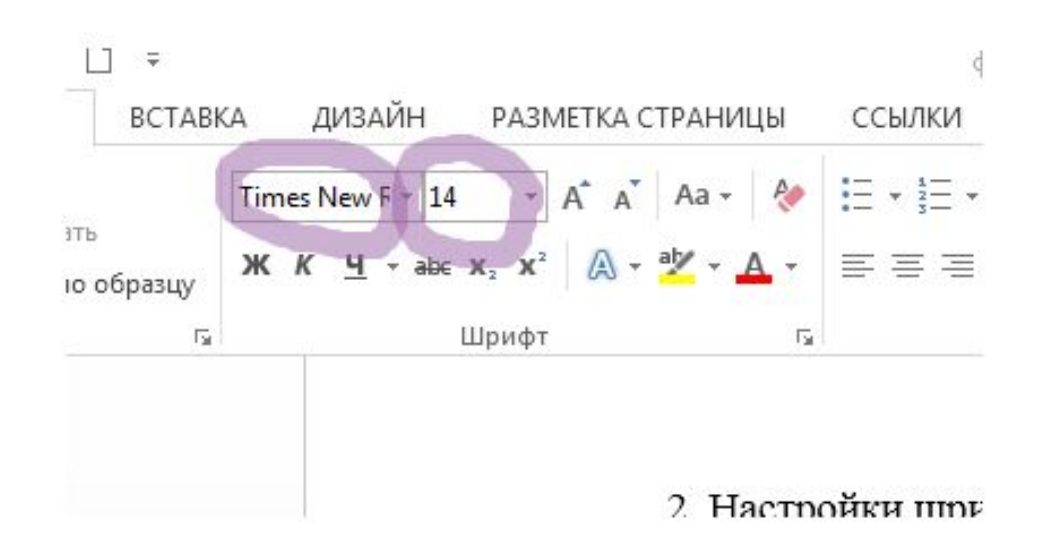